# 富士通ホストにおけるインターネットEDIの 適用検討について

# 中部電力 株式会社 株式会社 シーティーアイ

# ■ 執筆者Profile ■

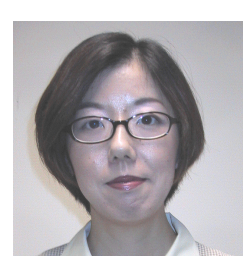

小 川 晶 代

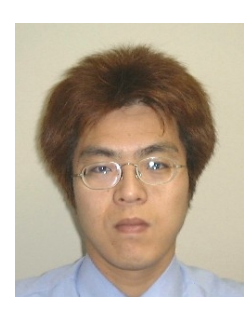

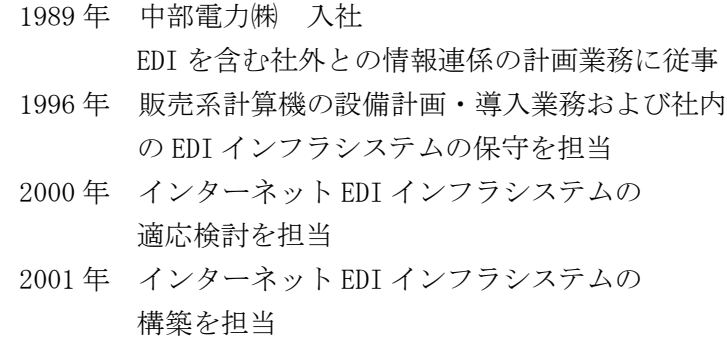

- 1994 年 (株)シーティーアイ 入社
- 1994 年 富士通ホスト系インフラシステムの 開発業務を担当
- 1996 年 分散プリントシステム再開発担当
- 1998 年 ホスト2拠点化作業担当
- 1999 年 対外連携システム再開発作業担当
- 2000 年 インターネット EDI インフラシステムの適応 検討担当
- **栃 折 武 夫** 2001年 対外連携システム2拠点化作業に従事

■ 論文要旨 ■

中部電力㈱では,インターネット EDI の実施にあたり,インフラシステム設計の検 討を行った.検討の進め方としては,現状調査,動向調査,業務とインフラの要件分 析,インフラシステムの設計を行い,最後に課題をまとめた.

システム設計では,既存システムの活用を前提とし,設計方針としては拡張性と運 用性を重視した. その結果, 現行 EDI 業務を実施しているメインフレームにインター ネットの接続口となる EDI サーバを接続する構成とし,インターネット EDI に必要な ミドルウェアは EDI サーバ上で稼動させ,業務要件から必要とされる機能については, 個別に開発を行うものとした.

インターネット EDI の実現にメインフレームを利用するというのは一般的ではない が,中部電力㈱では,これまでに業務システムのニーズに合わせた多様な機能をメイ ンフレーム上に構築しており,これらを有効活用することでコスト面だけでなく,機 能面・運用面でも有利なシステム構築が可能となった.

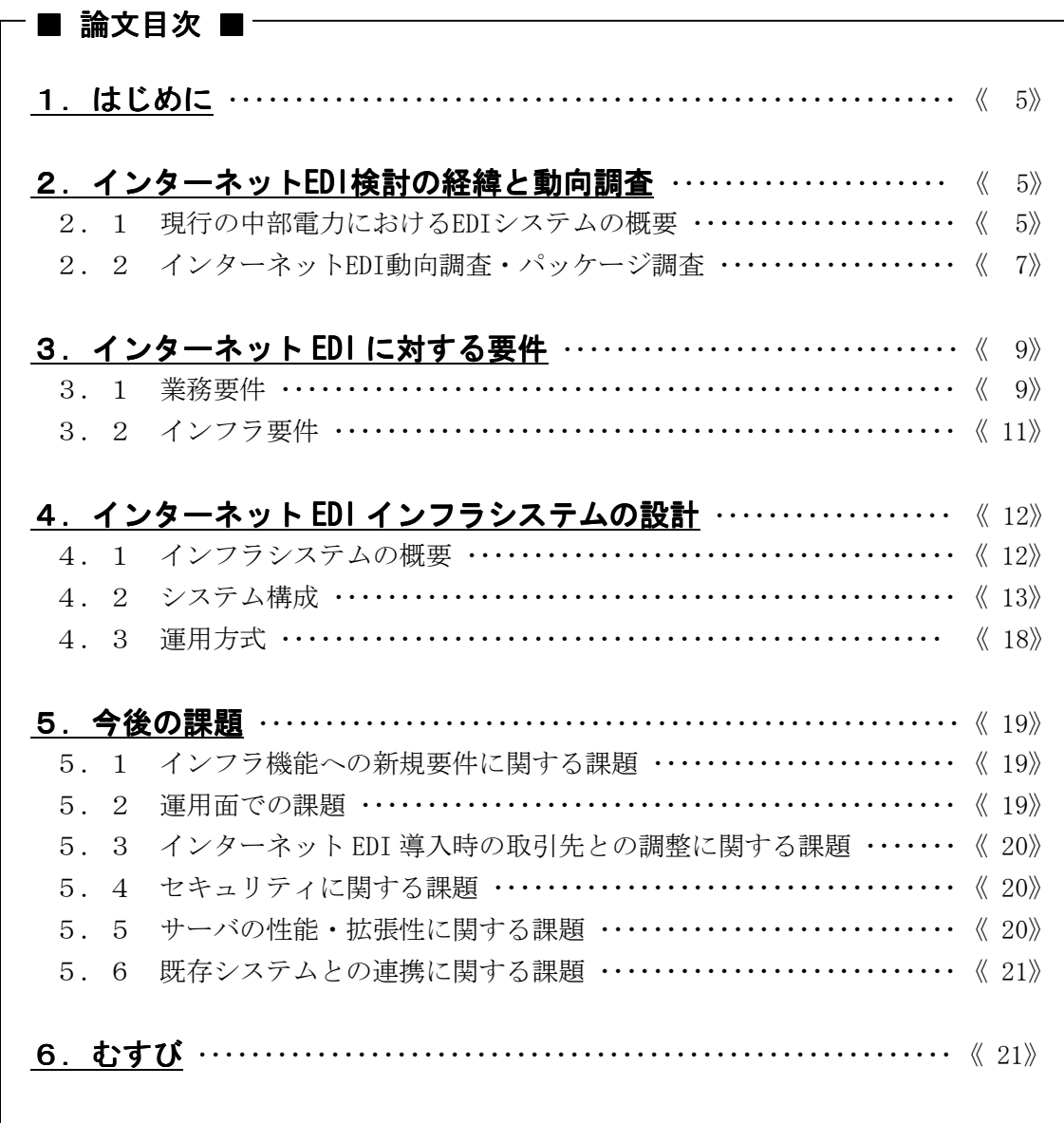

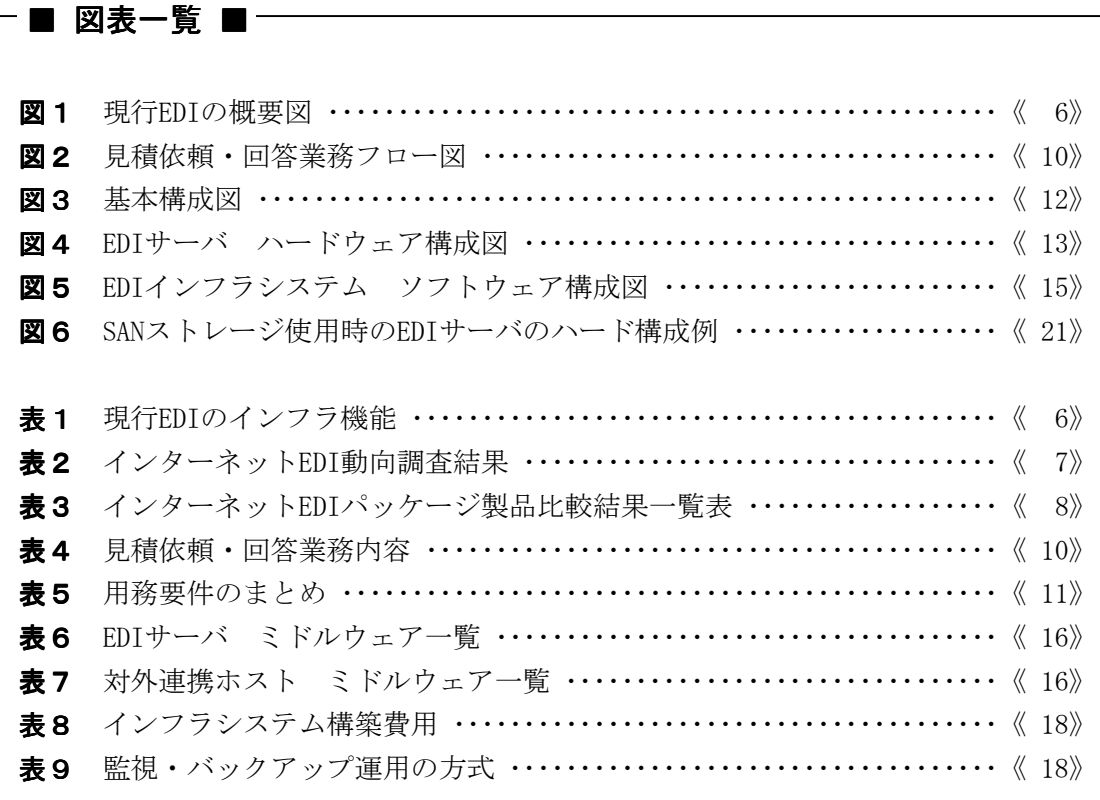

# 1.はじめに

中部電力(株)は愛知・岐阜・三重・長野・静岡(富士川以西)の中部5県下約 1,000 万世帯に電力を供給する電力会社であり,その関係会社である(株)シーティーアイは, 平成元年に設立された.

(株)シーティーアイ所有で中部電力が主として使用するメインフレームには、富士通機 とユニシス機があり,富士通機では,経理・資材・工事管理・設備管理などの業務が,ユ ニシス機では営業・配電といった業務が稼動している.中部電力(株)では,これらのメ インフレームと連携して,平成 8 年 1 月から回線接続による EDI を約 60 社の取引先との間 で実施している.

中部電力(株)及び(株)シーティーアイは、今後のインターネット EDI の実現に向け 平成 12 年 5 月~平成 13 年 3 月に「中部電力におけるインターネット EDI の連携基盤の検 討」を実施したが,本論文ではその際の検討項目であるシステム構成やその特徴,また, 明らかになった課題を中心に述べる.

中部電力(株)におけるインターネット EDI の実現形態としては、マーケットプレイス のようなn:nの取引ではなく、現行実施している EDI の延長として、中部電力の業務を 核とした1:n(中部電力とその取引先n社)の取引を前提とし,取引先数を最大 5,000 社, 取引件数を年間約 30 万件と想定した.

検討の進め方としては、まず、中部電力の現行の EDI システムの機能と、社外のインタ ーネット EDI の動向を調査し、次にインターネット EDI を実現するための要件分析を行っ た.そしてそれを元にインフラシステムの設計を行い,最後に適用にあたっての課題をま とめることとした.

# 2.インターネット EDI 検討の経緯と動向調査

ここでは,今回の検討の目的を明確にするため,中部電力における現行の EDI システム の概要と,インターネット EDI を検討する上で必要な,現在のインターネット EDI の動向 とインターネット EDI パッケージの機能に関する事前調査を行ったので,その結果を2. 1,2.2項で記述する.

#### 2. 1 現行の中部電力における EDI システムの概要

中部電力では,業務ホスト(富士通・ユニシス)で稼動する社内業務と,その取引先と のファイル連携を対外連携ホスト(富士通)経由で行っている.対外連携ホストとは、社 外システムとのゲートウェイの役割をし,データ交換に必要なサービス(回線交換,コー ド変換,情報の蓄積・転送)を提供する専用メインフレームである.

対外連携ホストと業務ホストは OSI/FTAM を基盤とするホスト間連携システムで連携さ れており、対外連携ホストと EDI 取引先は、公衆回線あるいは ISDN を利用したダイアルア ップ接続による全銀手順で連携されている. システム構成を図1, 現行 EDI のインフラ機 能を表1に示す.

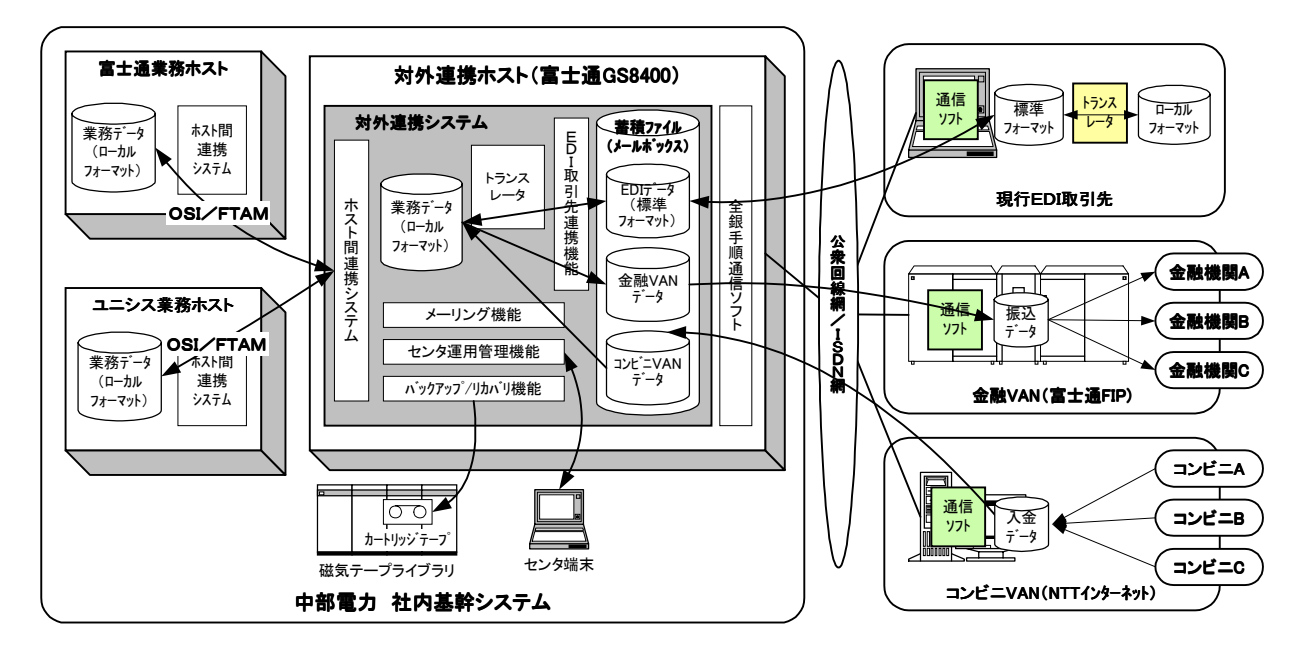

図1 現行 EDI の概要図

## 表 1 現行 EDI のインフラ機能

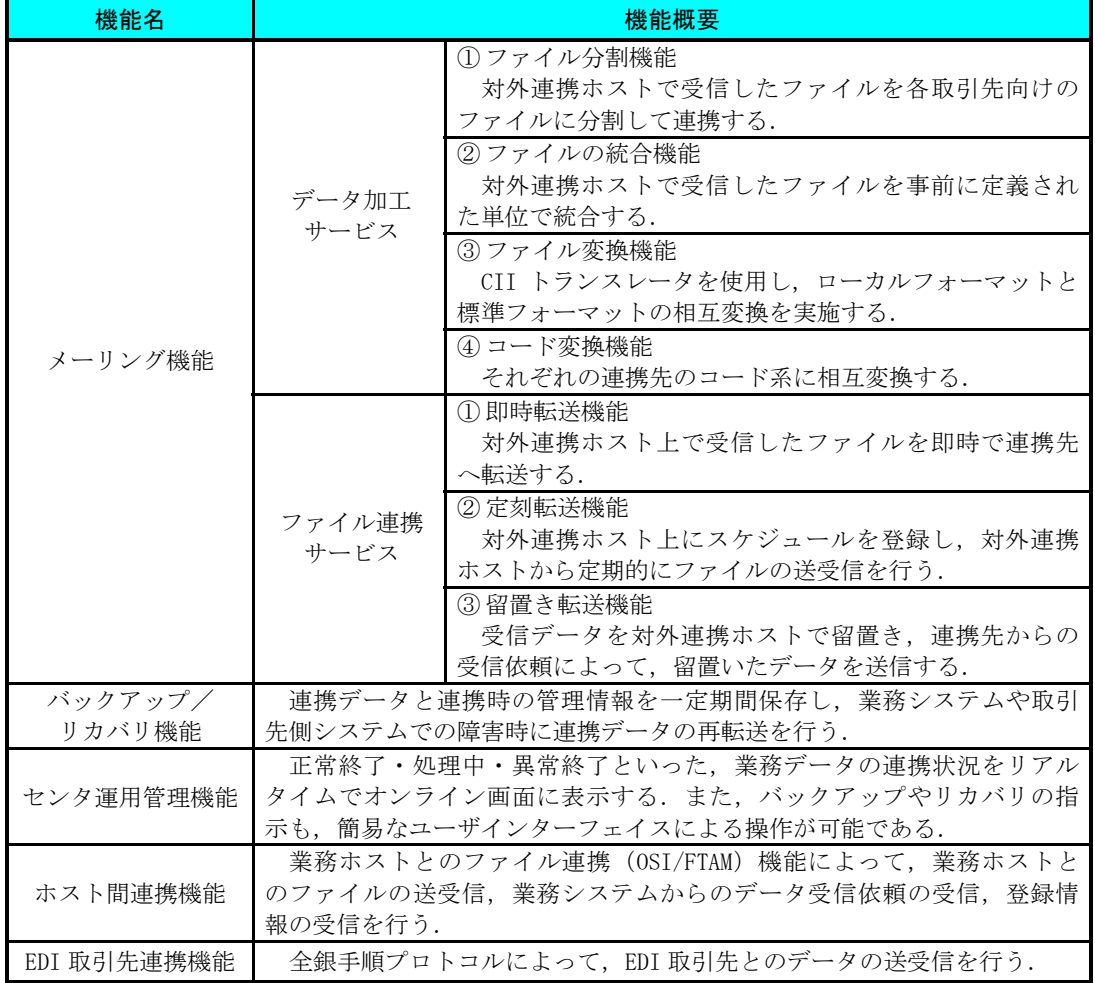

# 2. 2 インターネット EDI 動向調査・パッケージ調査

# 2. 2. 1 インターネット EDI 動向調査

ITSSP(IT ソリューション スクエア プロジェクト:経済産業省・情報処理振興事業 協会が推進する公的なプロジェクト)が公開している企業間 EC 実用化動向の中からインタ ーネット EDI に関する事例を引き、それぞれの特徴についてまとめたものを表2に示す.

| 社名            | 情報機器製造業 A社                                                                                                    | 監査法人 B社                                                                                                    | 流通業 C社                                                                                                    |
|---------------|----------------------------------------------------------------------------------------------------|----------------------------------------------------------------------------------------------------|----------------------------------------------------------------------------------------------------|
| 概要            | 1999 年 9 月に web ブラウザ<br>だけで受発注できるシステムを開<br>発し 2000 年度から全購買業<br>務を EDI 経由とする                                                                                                    | 電子認証システムを導入し,<br>会計監査関連サービスをインターネッ<br>ト上で実施する                                                                                                    | メーカ・卸売業者との間に<br>Web-BasedEDI を導入, 商談業<br>務を効率化する                                                                                                    |
| ポイント          | インターネット EDI システムはA社製<br>品の WebSphere と DB2 をベース<br>に「XML」を利用してデータを<br>処理する                                                                                                    | インターネット上での会計監査関<br>連業務へ電子認証サービスの<br>「ベリサイン・オンサイト」を適用す<br>$\lesssim$                                                                                          | バイが事前に商品データを精<br>査することが可能となり商談<br>時間の短縮を図る                                                                                                    |
| 適用業務<br>の状況   | 国内 3,800 社との取引があ<br>り年間調達額は約 5,800 億<br>円, 発注件数は 40 万件                                                                                                    | 会計監査業務, 買収に伴<br>う調査業務を適用                                                                                                    | 商談によるバイヤの業務負担<br>増と商品マスターの登録作業負荷<br>増                                                                                                    |
| 全体<br>スケジ ュール | インターネット EDI システムの開発は<br>5 ヶ月                                                                                                    | 電子認証システムの導入策定<br>~運用開始まで約1年                                                                                                    | DSRI (流通システム開発センタ)の<br>事前検討結果を元にシステム構築                                                                                                    |
| 開発段階          | 開発は子会社に外注委託<br>· EDI メッセージの XML 定義につ<br>いては、米国 IBM 外ル研究<br>所と共同で実施                                                                                                    | 既存システムを流用したため<br>特になし                                                                                                    | • プロトタイプの開発<br>· DSRIに働きかけ標準化推進<br>⇒3ヶ月の短期間で完了<br>· 標準化完了後 1 ヶ月で商談<br>Web-BasedEDI システムを稼動開<br>始                                                                                                    |
| 運用            | 接続取引先へのヘルプデスク:<br>外部委託業者5名により<br>対応<br>• 購買担当者へのヘルプデスク:<br>購買各部門から選出した<br>システム責任者5名により対応<br>· インターネット EDI 導入の取引先<br>に対するサポート :<br>練習用の画面を設置し利用<br>者はまずそこでシステムの利用<br>手順を把握する           | 認証局運用はグループ会社<br>$\bullet$<br>のシステム運用部門が実施<br>・運用コスト<br>-認証局運用人件費<br>一べリサイン・オンサイトライセンス料<br>ーベリサイン・オンサイト年度更新料                                                  | まもなく企業間の OBN が商<br>用化されることから、これを<br>利用することで余分なセキュリティ<br>処理を必要とせずに安全なデー<br>タ交換が可能となるため、OBN<br>商用化が拡大の契機と考えて<br>いる.                                                                                                    |
| 現状の<br>達成度    | · インターネット EDI システムの導入に<br>より購買業務において従来<br>の作業プロセスが半分以下に<br>削減<br>· 少量物品については、ターゲ<br>外コスト以下かつ一番低い見<br>積を提示した取引先に対し<br>て自動発注が行われる<br>· インターネット EDI システム導入後<br>3ヶ月で1,200社<br>・年間1億円の経費節約 | 99年末時点で5~6社.<br>$\bullet$ .<br>これら企業については電<br>子メールでのやりとりが可能<br>となり業務の効率化、スピ<br>ードアップが実現している.<br>・ インターネットの速度が予想以上<br>に遅く, 100 枚の認証書<br>を発行するのに 1 分以上<br>かかる. | 「商品登録機能」について<br>$\bullet$<br>は、既にメーカ, 卸売業者<br>1,000 社以上と実用化しマスタ<br>-入力作業の 75%が電子化さ<br>れている. 印刷業者 22 社<br>とチラシ印刷画像データ交換<br>も実現している. 棚割や新<br>商品紹介のための商品画像<br>情報を交換しているのは 22<br>社である.<br>印刷業者とのチラシ画像管理<br>$\bullet$<br>においては、C社だけで年<br>間数十億円のコスト削減効果<br>が見込まれる. |

表2 インターネット EDI 動向調査結果

これらの事例から得たインターネット EDI の導入メリットについて以下にまとめる.

- ・ 取引先の多様化:これまで付き合いのなかった企業とも,取引の機会が発生する
- ・ 取引対象の拡大:少量,不定期の取引を対象としたデータ交換が活発になる
- ・ 連携する情報の拡大:受発注以外のプロセスでも定量データの交換ができる.

また,上記のメリットのほかに次のような業務的なメリットもうまれる.

- ・ 調達コストや間接コストの削減
- ・ 製品品質の向上
- ・ 開発期間や納期の短縮
- ・ 在庫の最適化
- ・ 顧客対応の迅速化

# 2. 2. 2 インターネット EDI パッケージの調査

ここでは,インターネット EDI パッケージを選出後に比較項目の検討を行い,各社の機 能比較を実施した.インターネット EDI パッケージ製品の調査にあたっては,各社の担当 者による説明会を実施し,不明な点については各社担当者に対して質問票を渡し,それに 回答してもらうことで補足した. 各社パッケージの比較結果を表3に示す.

| 製品名           | EDI パッケージ(a)        | EDI パッケージ(b)                 | <b>TRADEMASTER</b><br>WebSERVE |  |
|---------------|---------------------|------------------------------|--------------------------------|--|
| 販売元           | A社                  | B社                           | 富士通株式会社                        |  |
| プラットホーム       | UX-HP, Solaris      | NT. 来年度 UNIX<br>(UX-HP) 対応   | Solaris, NT                    |  |
| データ保管方式       | 取引データはサーバ上のDBに蓄積保管  |                              |                                |  |
| Web 画面作成機能    | 次期バージョンで            | 標準の Web 画面と WebDB<br>からの自動創成 | 標準の web 画面を持つ                  |  |
| Web 画面のカスタマイズ | 対応予定(年末)            | 画面の項目及び表示項目をカスタマイズ可能         |                                |  |
| データ振り分け機能     | 取引先ごとにデータの振り分けが可能   |                              |                                |  |
| データ変換機能       | トランスレータによる変換        |                              |                                |  |
| データ変換テーブル     | マッピングファイルのカスタマイズが可能 |                              |                                |  |
| 状況照会機能        | テキストでの状況照会が<br>可能   | Web による状況照会が可能               |                                |  |
| 送受信ログ管理       | あり                  |                              |                                |  |
| 再配信機能         | あり                  |                              |                                |  |
| スケジュール機能      | あり                  |                              |                                |  |
| メール通知機能       | なし                  | 取引先に対してのみ可能                  | あり                             |  |
| ユーザ ID/パスワード  | なし                  | あり                           |                                |  |
| 電子証明書         | あり                  |                              |                                |  |
| 暗号化           | SSL, S/MIME         | SSL, MISTY (独自方式)            | SSL, S/MIME                    |  |
| Web 連携        | あり                  |                              | アプリケーションの<br>作成が必要             |  |

表3 インターネット EDI パッケージ製品比較結果一覧表

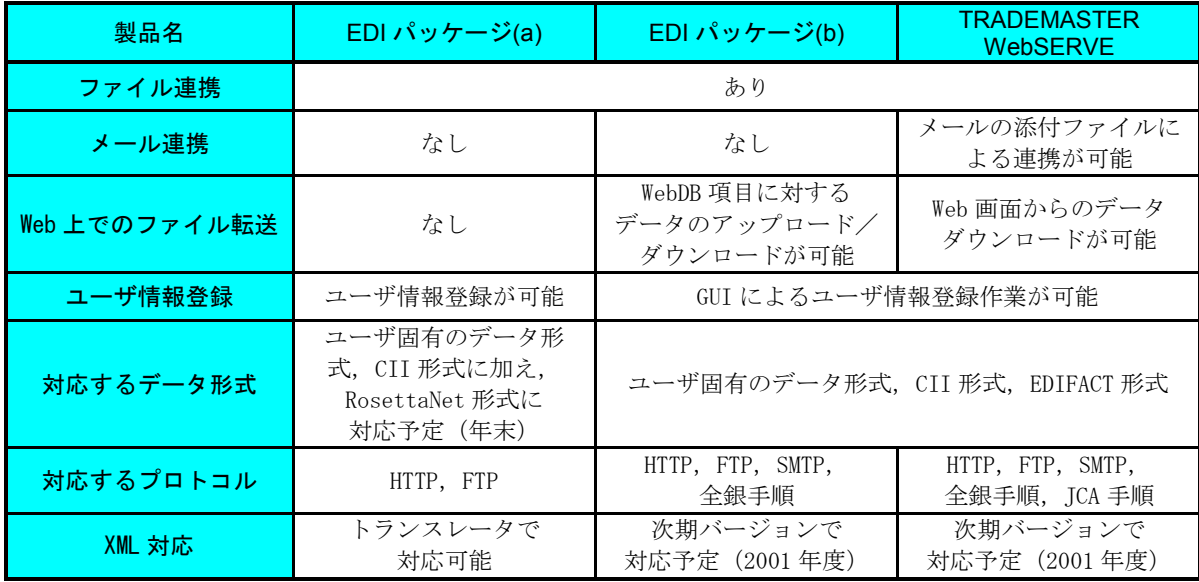

いずれの製品についても,基本的機能やファイル連携機能,スケジュール機能について は標準で備えており製品差は見られない.また、インターネット EDI 特有の機能(雷子証 明書によるセキュリティなど)についても同様に実装されている.

ただし、提供されるサービス機能については、机上調査では良否の判断が困難であるた め,業務ニーズと合致するかどうかについて詳細に検討する必要性は大いにあると考えら れる. 費用についても, ユーザのニーズによってカスタマイズ量が大きく変わるため, 明 確な回答は各社とも無かった.

# 3.インターネット EDI に対する要件

インターネット EDI のインフラシステムを設計する上で,実装する機能をより明確化す るため業務要件の調査を行い,それを踏まえ1業務に囚われないインフラ全体としての要 件についてまとめた.

## 3.1 業務要件

業務要件の分析としては,現時点でインターネット EDI を実施する可能性のある「資材 発注業務」をモデル業務として行うことにした.具体的には,見積依頼・回答のデータの やり取りをインターネット経由で行い,それと同期して電子メールを相手に出すことでデ ータのリードタイムを短縮する. 更に, 見積依頼に対する添付ファイル (PDF) の連携を行 うこととする.業務の流れのイメージを図2に、流れの説明を表4に示す.

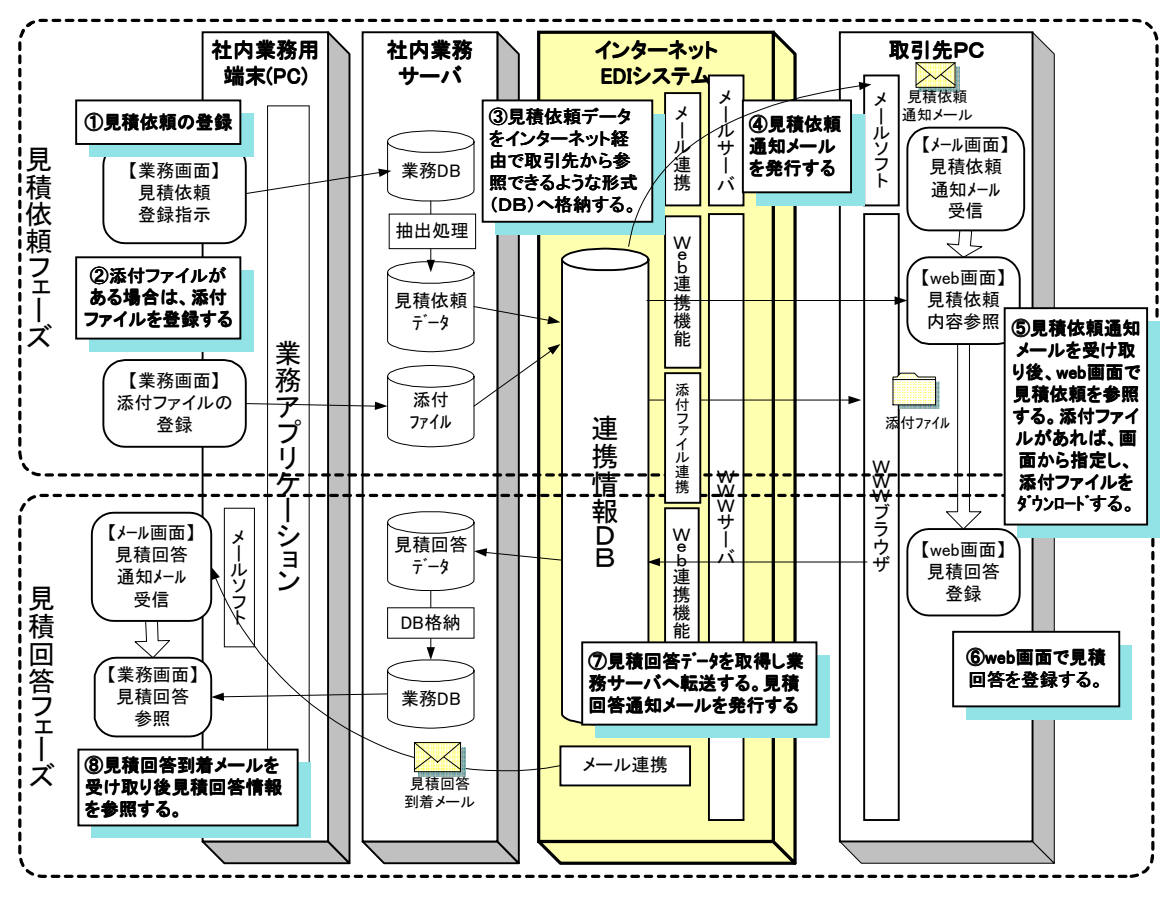

図2 見積依頼・回答業務フロー図

| דימי<br>ノレルス バヘイス<br>- 28 AW J |             |            |                                                                      |  |
|--------------------------------|-------------|------------|----------------------------------------------------------------------|--|
|                                | 業務フェーズ      | 担当         | 業務処理内容                                                               |  |
| 見積依頼                           | 見積物件登録      | 資材部<br>担当者 | 見積依頼を発行するために必要な情報(見積依頼物<br>件名, 回答期限, 希望納期, 見積対象品目等) を業<br>務画面から登録する. |  |
|                                | 添付ファイル作成    | 資材部<br>担当者 | 見積依頼に添付ファイルがある場合は,作成する.                                              |  |
|                                | 見積依頼通知メール受取 | 取引先<br>担当者 | 見積依頼があることの通知メールを受け取る                                                 |  |
|                                | 見積依頼参照      | 取引先<br>担当者 | 見積依頼の内容を web 画面で参照し、添付ファイル<br>がある場合は, web 画面からダウンロード指示す<br>る.        |  |
| 見積回答                           | 見積回答登録      | 取引先<br>担当者 | 見積依頼に対する回答を web 画面から登録する.                                            |  |
|                                | 見積回答通知メール受取 | 資材部<br>担当者 | 見積回答があることの通知メールを受け取る                                                 |  |
|                                | 見積回答参照      | 資材部<br>担当者 | 見積回答を業務画面から参照する.                                                     |  |

表4 見積依頼・回答業務内容

前述の業務フローを踏まえ,インターネット EDI を実現する場合の業務要件の洗出しを 行い、必要となるインフラ機能を明確にした. 業務要件のまとめについて、表5に示す.

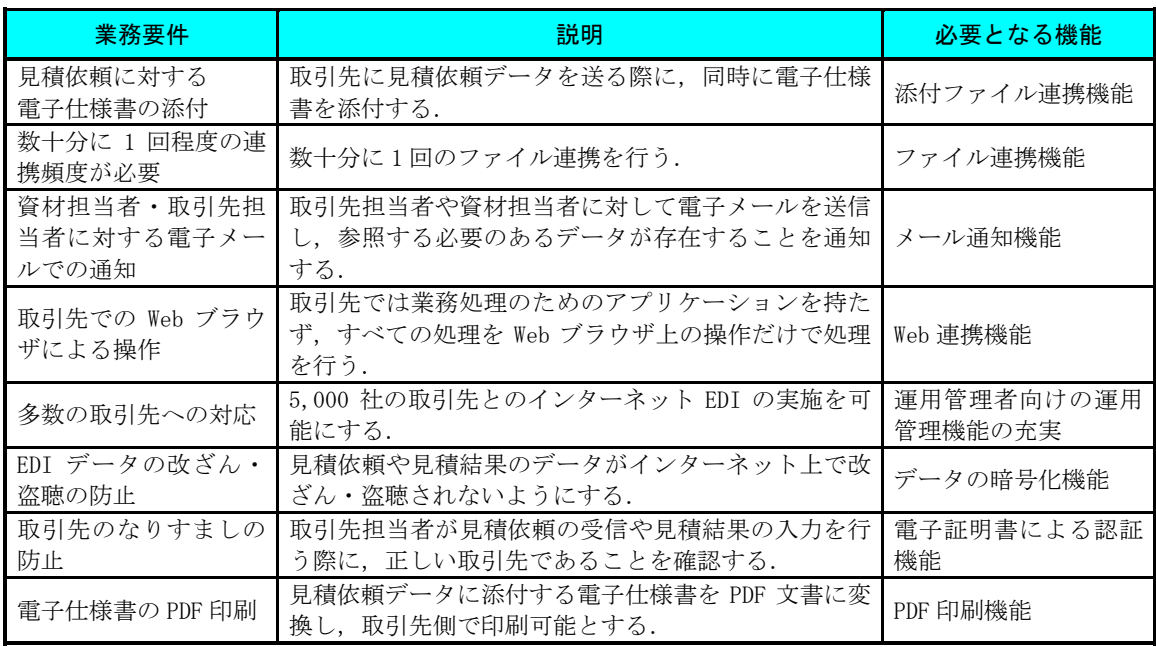

#### 表5 業務要件のまとめ

# 3. 2 インフラ要件

インフラ要件としては次の項目があげられる.

(1) 既存システム(資産)活用

対外連携ホストでは、現行 EDI 業務のための各種の機能が実装されている,これらの 機能は,一般的に EDI インフラシステムに必要とされるものだけでなく,中部電力の 運用に特化した固有の機能が多数組み込まれている.このような中部電力独自の機能 を活用することで,既存システムとの連携を保証するだけでなく,システム全体の整 合性を取り,システム構築費用を抑えることができる.そのため,インフラ要件とし ては,対外連携ホストを利用し,その機能を有効活用することを前提とする.

(2) 拡張性

インフラシステムとしては、インターネット EDI に対する業務ニーズの中で、現在表 面化しているものを実現するだけでは不十分であり,今後発生すると予想される新た な要件(マーケットプレイス/SCM/EAI,ERP への対応など)に柔軟に対応する必要 がある.そのため,将来的なニーズに対する取組みや,資材以外のシステムとの連携 を踏まえた仕組みづくりを行う.

(3) 導入/運用

現行 EDI 業務では、対外連携ホストに業務が連携するための情報を集約し、社内及び 社外からの問い合わせ対応や障害対応などに関しては,集約された情報を元に実施し ている.EDI に関連する各種の情報を集中化させることによって,新規業務の運用開 始や取引先の追加といった,運用負荷が通常時よりも増大する場合にも混乱すること

なく運用が可能となっている. インターネット EDI インフラシステムにおいても, こ の考え方を継承し,インターネット EDI を実施するための各種情報を対外連携ホスト にて集中管理を行うものとする.

# 4.インターネット EDI インフラシステムの設計

## 4.1 インフラシステムの概要

ここでは,モデル業務のニーズや事前調査結果を基に中部電力のインターネット EDI イ ンフラシステムの設計を行うことにし,まず,基本的なシステム構成について考える.

システム構築に際しては、以下の三つの要件がある.

- ・ 開発期間が短く,可能な限り安価なシステムを構築する.
- ・ インターネットを経由した外部からの脅威に対して,中部電力社内システムに対 するセキュリティを確保する.
- ・ 多数の取引先からの連携に対して,信頼性が高く,運用性が高い.
- この条件を満たすため,以下の構成とした.
	- ・ 対外連携ホストを経由し,低コストで運用性の高いシステムを構築する.
	- ・ 取引先へのサービスレベルの向上のため,インターネットの接続口に EDI サーバ を設置し,WWW サーバ,インターネット EDI パッケージを稼動させる.
	- ・ インターネットとの接続はシーティーアイが運営する,中部電力グループ企業向 けのネットワークである「C-ネット」を経由することとし,ネットワークのセ キュリティを確保する. 現有のC-ネットでは、ファイヤーウォールやセキュリ ティゲートウェイを設置することで、強固なセキュリティを実現すると共に、電 子証明書による認証サービスを提供している.

基本構成を図3に示す.

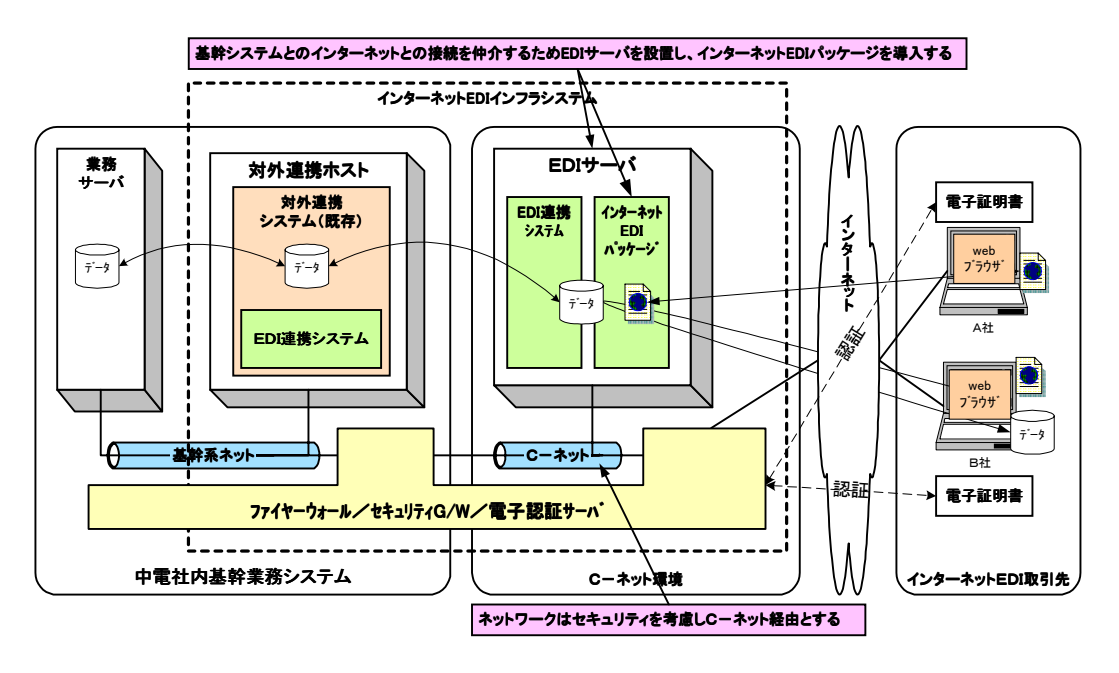

図3 基本構成図

## 4.2 システム構成

前述の基本構成を元に,対外連携ホスト及び EDI サーバのハードウェア構成とソフトウ ェア構成(ミドルウェア,開発ソフトウェア)について、詳細な設計を行った.

#### 4.2.1 ハードウェアの構成

対外連携ホスト及び EDI サーバのハードウェア構成について図4に示す.

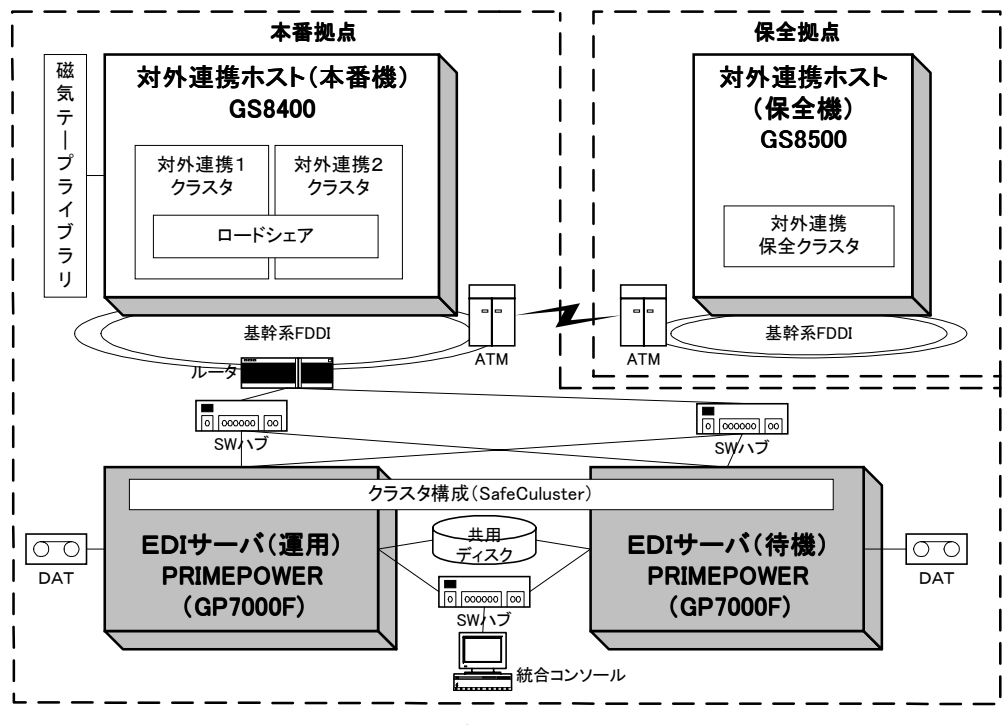

図4 EDI サーバ ハードウェア構成図

- (1) 連携ホストのハードウェア構成 対外連携ホストについては、現行のハードウェア構成と同様である. 通常稼動する本 番機に加えて保全機を用意することで,本番機のハードウェア保守時にも継続運用が 可能な構成となっている.
- (2) EDI サーバのハードウェア構成

EDI サーバのハードウェア構成については次の三つのポイントで検討を行った.

(a) 信頼性・可用性

EDI システムは社外の多数の取引先と連携したシステムになるため,特に高い信頼 性が要求される.現時点でハードウェア単体として最も信頼性が高いのはメインフ レームであるが,サーバ系でも同等の信頼性を確保する手段としてクラスタシステ ムがある.

クラスタシステムは,業務を稼動させているサーバがダウンしてもネットワーク上 に接続された他のサーバがこれに代わって業務を引き継ぐことで高信頼,高可用性

を実現するアーキテクチャであり,ハードウェアとクラスタリングM/Wとの組み 合わせにより実現される.今回ハードウェア構成を検討する上ではハードウェア単 体としての信頼性,可用性への対応だけでなくクラスタシステム化も検討した.

(b) 性能と拡張性

今回取引の対象となる取引先数は最大で 5,000 社を想定している.しかし,導入当 初から 5,000 社を対象とした取引が開始されるのでは無く,インターネット EDI イ ンフラを構築してから,初めは数百社程度から段階的に取引先を拡大し最終的に 5,000 社になるというのが現実的な導入ストーリーである. したがって、最初から 5,000 社に対応したハードウェアを導入する必要はなく、むしろ取引先の拡大に伴 って容易に拡張可能であることがハードウェア構成として考慮すべきポイントとな る.

(c) 既存システムとの連携性

インターネット EDI を実施するには、EDI サーバを既存業務システムを含めた社内 システムと連携することが不可欠である.そのために社内システムとの連携性につ いてもハードウェア構成検討の上での重要なポイントである.

今回選定した PRIMEPOWER は UNIX/OS のデファクトスタンダードである Solaris が動作 保証されている.

更にサーバ単体での信頼性向上への対応として運用中にプロセッサ/メモリ/PCI バス などの故障部品をシステムから切り離して継続運用を可能にする動的縮退機能,同じ周辺 装置に複数のアクセスパスを用意しておき障害時に自動的にパス切り替えを行うフェイル オーバ機能,システムボード単位にシステムを停止することなく故障部品を交換できる活 性交換(動的再構成)機能がサポートされている.

また,クラスタリング M/W である SafeCluster を導入することでさまざまな運用形態に 対応したクラスタシステム化が可能である.

# 4.2.2 ソフトウェア構成

EDI インフラシステムのソフトウェア構成について, 図5に示す.

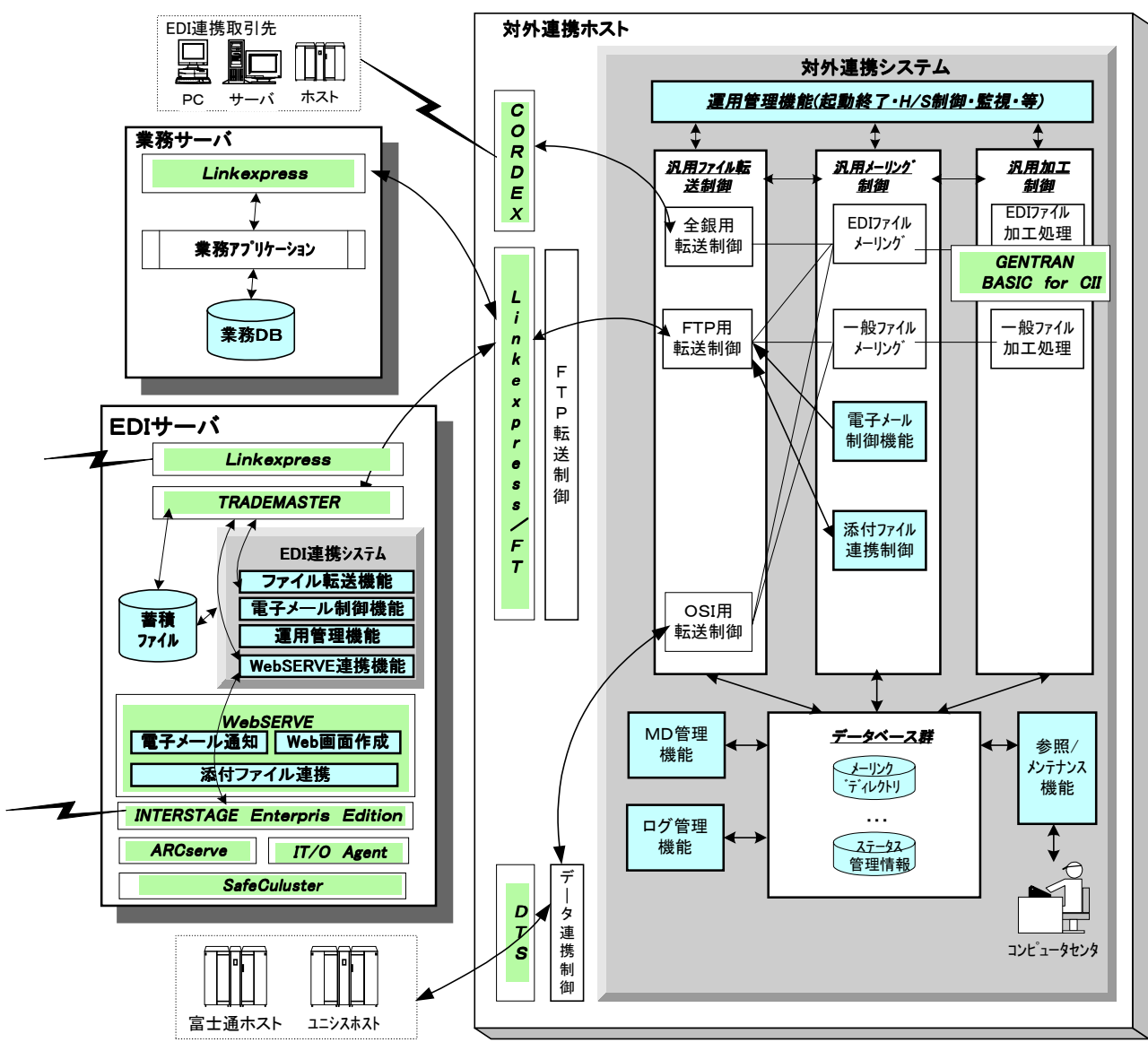

図5 EDI インフラシステム ソフトウェア構成

## 4.2.2.1 ミドルウェアの構成

(1) EDI サーバのミドルウェア EDI サーバに導入するミドルウェアについて表6に示す. ここで,インターネット EDI パッケージ及び富士通ホスト連携用パッケージについて は対外連携ホストが富士通製であることから,ホスト側インフラシステムとの親和性 を考慮し富士通製品を採用した. ただし,障害監視パッケージについては,シーティーアイで監視業務をする場合は IT/0 が前提となるため,HP 社製とした.

| パッケージ区分      | 機能区分                      | パッケージ名称                                 | メーカ |  |
|--------------|---------------------------|-----------------------------------------|-----|--|
| インターネットEDI   | Web 連携, web ファイル連携, メール連携 | TRADEMASTER                             | 富士通 |  |
| パッケージ        | ファイル転送 (全銀手順, JCA 手順)     | (WebSERVE)                              |     |  |
| ホスト連携パッケージ   | FTP+によるファイル連携機能           | Linkexpress                             | 富士通 |  |
|              | バックアップ管理                  | ARCserve                                | 富士通 |  |
| 運用管理用パッケージ   | 障害監視                      | $IT/0$ Agent<br>MeasureWareAgent        | HP  |  |
|              | ホットスタンバイ制御<br>(クラスタリング制御) | SafeCluster                             | 富士通 |  |
| WWW サーバパッケージ | WWW サーバ                   | <b>INTERSTAGE</b><br>Enterprise EDItion | 富士通 |  |

表6 EDI サーバ ミドルウェア一覧

(2) 対外連携ホストのミドルウェア

対外連携ホストにおけるインターネット EDI の実施のために必要なミドルウェアにつ いて表7に示す. ここでは、業務サーバ,EDI サーバ及び業務ホストとの間でファイ ル転送を行うための機能と,トランスレータについてのみ紹介する.これらのミドル ウェアについては,対外連携ホストに導入済である.

| ソフトウェア区分          | 機能区分                                                   | ソフトウェア名称                        | メーカ            |  |  |
|-------------------|--------------------------------------------------------|---------------------------------|----------------|--|--|
|                   | FTP+プロトコルによるファイル連携機能<br>(C-ネットサーバとのファイル転送基盤)           | Linkexpress                     | 富士通            |  |  |
| ファイル転送用<br>ソフトウェア | 全銀プロトコルによるファイル連携機能<br>(EDI 取引先とのファイル転送基盤)              | <b>CORDEX</b>                   | 富士通            |  |  |
|                   | OSI(FTAM)プロトコルによるファイル連携<br>機能(ホストとのファイル転送基盤)           | <b>DTS</b>                      | 富士通            |  |  |
| EDI 用トランスレータ      | 中間ファイルフォーマット(業務フォーマ<br>ット)と CII 標準フォーマットとの双方向<br>の変換機能 | <b>GENTRAN</b><br>BASIC for CII | スターリング<br>コマース |  |  |

表7 対外連携ホスト ミドルウェア一覧

# **|4.2.2.2 開発ソフトウェアの構成 |**

対外連携ホスト,EDI サーバ上にそれぞれに機能を補完するべく,開発ソフトウェアが 必要となる.

(1) 対外連携ホストの開発ソフトウェア

対外連携ホスト側の機能としては,業務要件を満たすために,次の機能を新規開発する.

(a) 電子メール制御機能

業務要件によって、見積依頼データが送信済であることを取引先担当者に電子メー ルで通知し,また,見積結果データが送信済であることを資材担当者に通知する機 能を開発する.ホスト上の取引先マスタ情報から,見積依頼データ及び見積結果デ ータの送信先担当者の電子メールアドレスを取得し,そのアドレス向けの通知メー ルを発行するための依頼を EDI サーバのメール送信機能に対して行う.

- (b) 添付ファイル連携制御機能
	- 業務要件によって,見積依頼データの送信時に見積仕様書などの添付ファイルを同 時に送信する機能を開発する.業務サーバから見積依頼データとは別に転送された 添付ファイルのデータを,関連付けのある EDI データと同期を取って EDI サーバに 転送し、取引先からは Web 画面上からダウンロードできるようにする.
- (c) センタ運用管理機能の強化
	- コンピューターセンタ管理者向け機能の強化として,対外連携ホスト側と EDI サー バ側の管理情報の一元化を図る.具体的には,取引先との連携状況をホストにて照 会可能とし,EDI サーバパッケージとの取引先マスタ情報の連携登録機能も実装す る.また,ホスト側でのトラッキング情報の累積機能及び EDI データの保全機能も 追加開発する.
- (2) EDI サーバ側で新規で作成する機能 EDI サーバ側の機能としては、業務要件を満たすために、次の機能を新規開発する.
	- (a) 電子メールサービス機能

業務要件によって,見積依頼データが送信済であることを取引先担当者に電子メー ルで通知し,また,見積結果データが送信済であることを資材担当者に通知する機 能を開発する.EDI サーバでは,対外連携ホストからの依頼を契機に対外連携ホス トから通知された電子メール送信先アドレスと送信メッセージを元に電子メールを 送信する.

(b) EDI 連携機能

対外連携ホストとの EDI データの受渡し及び EDI サーバパッケージである TRADEMASTER との I/F 機能として EDI 連携機能を開発する. 対外連携ホストとの EDI データの受渡しは現行機能をベースとするが,TRADEMASTER との I/F 機能としては, API を使用した EDI データ, 添付ファイルデータの連携機能及びマスタ情報のバッ チ連携機能を構築する.また,対外連携ホストで TRADEMASER(WebSERVE 含む)での連 携状況を把握するため,TRADEMASTER から対外連携ホストに対して連携状況を通知 するための機能を作成する.

#### 4.2.3 費用について

今回の検討の中では,EDI インフラシステムの構築費用についても概算見積りを行った. その結果を**表8**に示す.ここで示す費用はインフラシステムについての検討を行った時点 での概算であり,実際のシステム構築時には,再度詳細な見積りが必要となる.

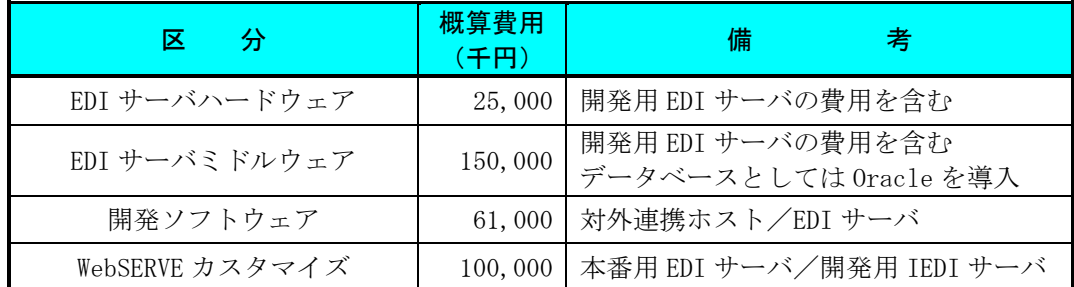

# 表8 インフラシステム構築費用

## 4.3 運用方式

ここでは,インターネット EDI インフラシステムの運用時のポイントについて述べる.

(1) 障害監視・バックアップ方式 表9に対外連携ホスト・EDI サーバそれぞれの方式を示す.

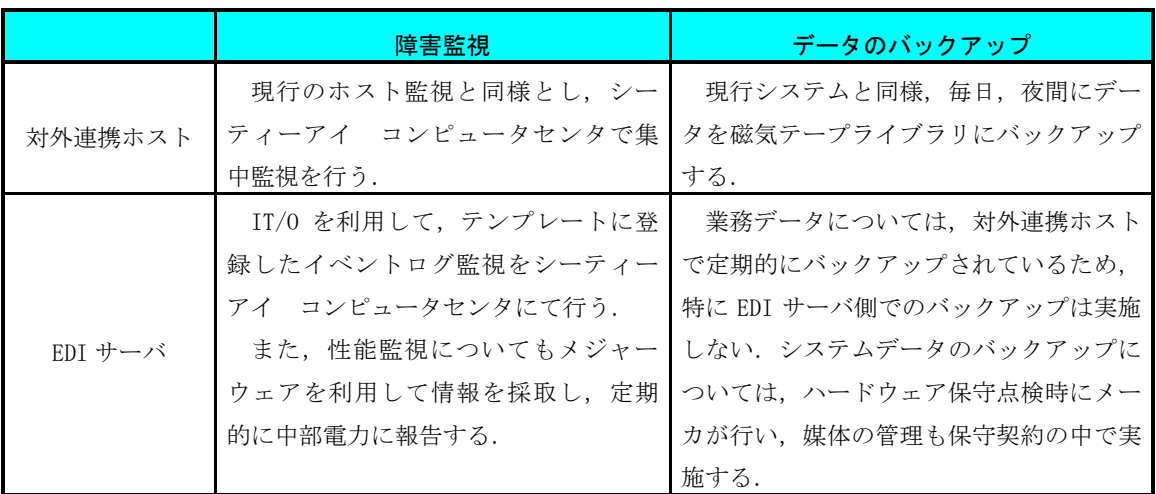

# 表9 監視・バックアップ運用の方式

- (2) 取引先向けのヘルプデスク 現在,C-ネットに加入する関係会社向けにヘルプデスクをシーティーアイで運営し ているが,取引先数に応じて増員が必要となる.
- (3) 中部電力主管部のヘルプデスク 現在、中部電力社内システムのヘルプデスクをシーティーアイで運営しており、全社 2万人からの問い合わせ、障害連絡の一次受付として機能している. このシステムを そのまま利用する.
- (4) Web 画面の入門ツールの作成 業務単位で、web 画面を作成するが、取引先の問い合わせを少なくするため、導入ガ イドとして入門用の練習 web 画面を提供するようアナウンスしていく.

# 5.今後の課題

インターネット EDI を構築する上での今後の課題についてまとめる.

#### 5. 1 インフラ機能への新規要件に関する課題

- (1) e-マーケットプレイス対応 今後の業務要件として,業務システムとe-マーケットプレイスとの連携を行う予定 である.今後は業務側との仕様検討を進めるとともに,e-マーケットプレイス側の サービス機能の洗い出しと,連携方式の策定を進める必要がある.
- (2) トランザクション連携

これまでの検討では,業務要件として数十分に1回程度の連携頻度となっているため, 連携方式としてはファイル連携方式を前提として検討してきた.しかし,今後の業務 要件としてより高い頻度の連携(リアルタイム連携)が求められた時には,ファイル 方式による連携に加え,トランザクション方式の連携基盤の構築が不可欠となる. トランザクション連携基盤として, 標準化団体 OMG が定める CORBA (Common Object Request Broker Architecture)を基本とした連携と,IBM 社が作成した非同期な分散 アプリケーション間通信をサポートする MQD(Message Queue Director)がある. CORBA は標準化が進められているが、実績に乏しい. これに対して、MQD は各社でゲー ドウェイ製品が出されており実績はあるが,1企業(IBM)の独自プロトコルであるた め,将来性については若干危惧される.このため,今後の動向を見定めつつ,どちら にも柔軟に対応できるシステム作りが必要となる.

(3) XML 対応

XML(eXtensible Markup Language)は,今後の企業間電子商取引を考えた上では,避け て通ることのできない技術である.しかしながら,XML そのものが抱える性能問題や 標準化の遅れなどの課題も多く,まだまだ EDI 標準の主流になるには,時間がかかる. ただし、中部電力の社内システムも XML を前提として再開発する動きが出ており、そ れらと同期をあわせて,速やかに対応できる構成を考慮する必要がある.

#### 5.2 運用面での課題

(1) 運用体制

今後増大すると予測されるインターネット EDI の取引先(最大 5,000社)に対して、運 用管理者として障害対応/問い合わせ対応などで,常時どれくらいの要員が必要とな るのか算定する必要がある.インターネット EDI 動向調査の事例からは,1,000 社程 度で5名の専任が必要となることが判っているが、費用面の問題から単純に5倍の要 員を抱えることは困難であるため,アウトソーシングすることも考慮して今後調整す る必要がある.

(2) 業務運用情報の登録 対外連携ホストでは,業務運用のための情報(メーリングディレクトリ情報)をデータ ベースとして保持している.その情報の登録は,現状ではホスト業務の担当者が行っ ているが,インターネット EDI を実施した場合に,サーバ業務の担当者からは直接に 登録する方法がない. そのため,次のような方式を検討する必要がある.

- ・ 現状の運用どおり,ホスト端末からの登録運用とする方式案.
- ・ 運用管理部署において,業務担当者からの申請書に基づいてメーリングディレク トリ情報の作成・登録を行う方式案.
- ・ インフラ機能として,Web によるメーリングディレクトリ情報の登録/照会機能を 構築し,業務担当者が直接登録/参照可能とする方式案.

#### 5.3 インターネット EDI 導入時の取引先との調整に関する課題

インターネット EDI の導入においては、取引先間の調整が重要と考えられる. 特に、業 務遂行の中での責任分界点や,障害時の対応方法などの取り決めを綿密に行うことが必要 となる.インフラシステムの設計だけでなく,運用に必要となる取り決めの概要について も,今後調査・検討していく予定である.

## 5.4 セキュリティに関する課題

(1) 電子証明書の発行

最大 5,000 社の新たな取引先に対して電子証明書を発行するが,基本的には電子証明 書は個人に発行する.このため,単に発行するだけの手間もさることながら,人事異 動などで発生する更新作業が多大な工数を必要としている.これらを自動化するよう な,システム構築を検討する必要がある.

(2) 暗号化の処理負荷

インターネット EDI を行う場合,セキュリティの観点から取引先との間のデータを暗 号化することが必須要件である.その方式としては SSL が一般的であるが,この方式 は堅牢性が高い反面,暗号化処理にかなりの多くの CPU 資源を消費する. 取引先が増 えた場合,この暗号化処理がネックとなることも充分に考えられるが,この暗号化処 理をサーバからオフロードして専用のプロセッサで処理させることも可能である.今 後,これらの必要性と具体的な実現手段についても検討する必要がある.

## 5.5 サーバの性能・拡張性に関する課題

性能,拡張性の観点からはアプリケーションサーバ基盤導入を検討した.アプリケーシ ョンサーバ基盤は3層アーキテクチャに基づいており,アプリケーションの配置とそれを動 作させる物理的なサーバ配置とを分離することが可能である.このアーキテクチャ上にイ ンターネットEDI基盤を構築することで、取引先の拡大に伴って1台のサーバ能力では対応 しきれないような状況になった場合,物理的なサーバを増設してアプリケーション処理を ロードシェアすることで対応が可能となる.将来の拡張性への対応については今後更に検 討していく必要がある.

#### 5.6 既存システムとの連携に関する課題

既存システムとEDIサーバの連携において,多量・多数のファイル転送を行う場合は非 常にオーバヘッドが大きい.このための解決手段としてDISK交換方式についても検討した.

DISK交換方式ではメインフレームとサーバ間をファイバーチャネル接続されたSANスト レージを経由して連携するため、ネットワークに負荷をかけることなく高速 (1Gbyteを2 分程度)に連携することが可能である. SANストレージ使用時のEDIサーバのハードウェア 構成について, 図6に例を示す.

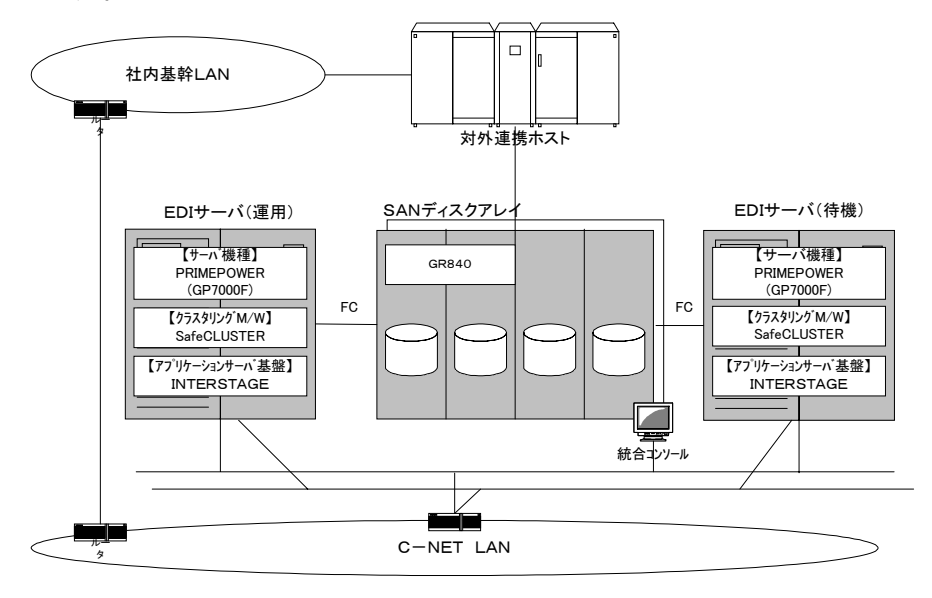

図6 SANストレージ使用時のEDIサーバのハード構成例

# 6.むすび

インターネット EDI を実現するために、ホストを利用する形態は世の中であまり一般的 ではないが,対外連携システムでは,これまで中部電力の業務システムニーズに合せた, きめ細かいインフラ機能(コード変換機能など)を実装してきている.また,業務ファイ ルの任意のフィールドをキーとするレコード分割機能,ファイル分割機能といったシステ ム間のデータ連携インフラとして必要な機能の多くを既に実現できている.これらの機能 を有効に活用しつつインターネット EDI インフラを実現する一つの解として今回のような システム形態を導き出した.これは単に既存機能の有効活用の観点からだけでなく,業務 システムの段階的な移行を実現する上でも現実的なシステム構成であると考える.

なお,今回の件と関連した今後のインフラシステムの計画として,InB分野のシステ ム間連携のインフラとしてのEAIサーバ導入の計画がある.今後中部電力ではERPパ ッケージ適用による業務システム再構築など,システム環境が大きく変化する.これら環 境変化に対応して社内システム間をスムーズに連携するためにこのインフラ機能が必要と されている.

今後は対外連携ホスト及び EDI サーバをB2B/EAIと位置付け,前述のInB/E AIとの連携によって,さまざまな業務システムの要件に対応できるインフラを提供して いく計画である.

最後に、今回の設計作業に関して、ご指導・ご教示いただいた富士通(株)はじめ、そ のほかメーカ・協力会社・及びその関係者に対し、深く感謝申し上げます.